**Note: Apart from the marking instructions, a teacher can evaluate at his discretion.** 

नोट: अंकन ननर्देशों के अलावा, एक शशक्षक अपने वववेकानुसार मूल्ांकन कर सकता है।

#### **Marking Scheme-Model Test Paper 4**

**COMPUTER SCIENCE (CPU)** 

**(SUBJECT CODE: 906)**

#### **Class- 10th**

Maximum Marks: 40 **Time: 2:30 hours** Maximum Marks: 40

#### **General Instructions:**

NOTE: The question paper is divided in to four sections (A, B, C, and D)

- **i) SECTION A** consists of **10 Objective Type Questions of 1 mark each.**
- **ii) SECTION B consist**s **of 5 Very Short Answer type questions of 2 mark each with Internal Choice in anyone question.**
- **iii) SECTION C consist**s **of 4 Short Answer type questions of 3 mark**s **each with Internal Choice in anyone question.**
- **iv) SECTION D consist**s **of 2 Essay type questions of 4 marks each with Internal Choice.**

**नोट:** प्रश्न पत्र चार खंडों (A, B, C, D) में बांटा गया है।

- **i)** सेक्शन A में1 अकं के 10 वस्तुननष्ठ प्रकार के प्रश्न हैं।
- **ii)** सेक्शन B में**2** अंक के **5** अनत लघुउत्तर प्रकार के प्रश्न हैं। ककसी एक प्रश्न में आंतररक ववकलप है**|**
- **iii)** सेक्शन C में**3** अंकों के **4** लघुउत्तरी् प्रकार के प्रश्न हैं। ककसी एक प्रश्न में आंतररक ववकलप है**|**
- **iv)** सेक्शन D मेंआंतररक ववकलप के साथ 4 अंकों के **2** ननबंध प्रकार के प्रश्न हैं।

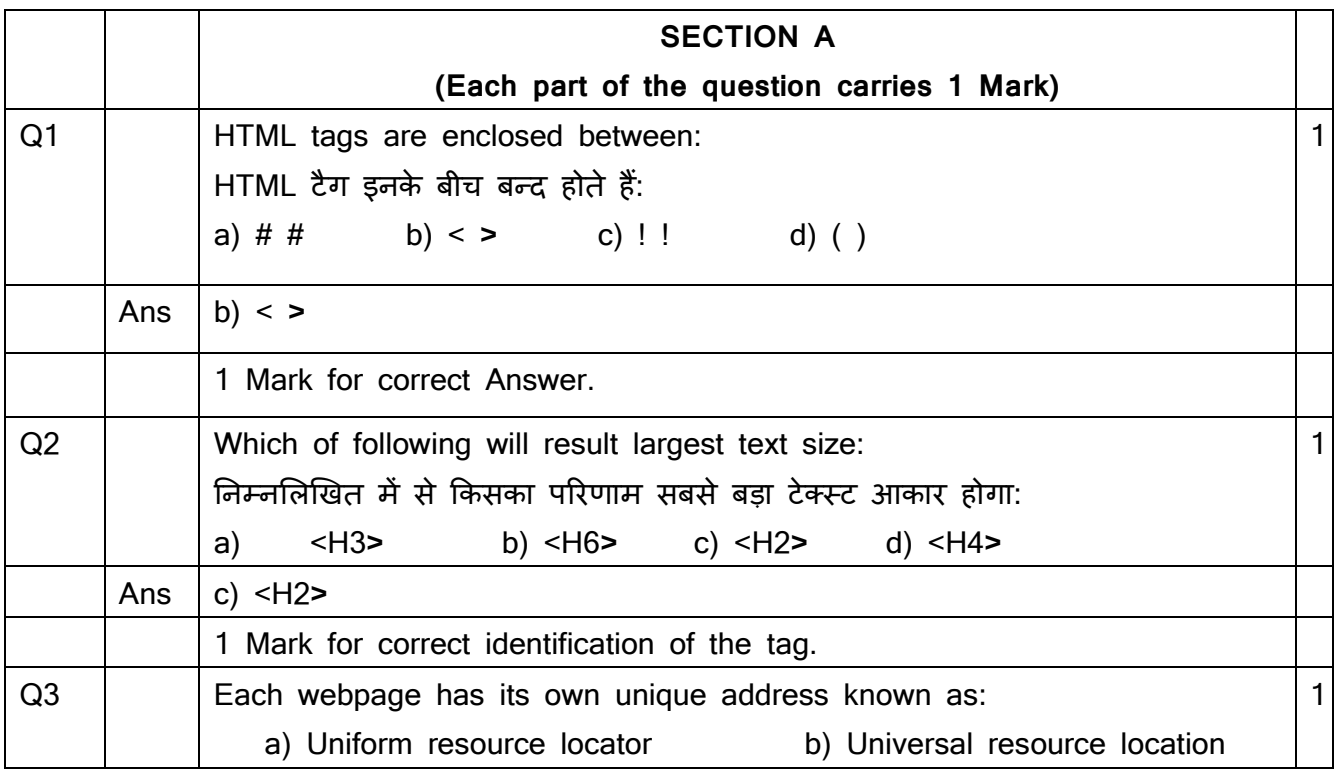

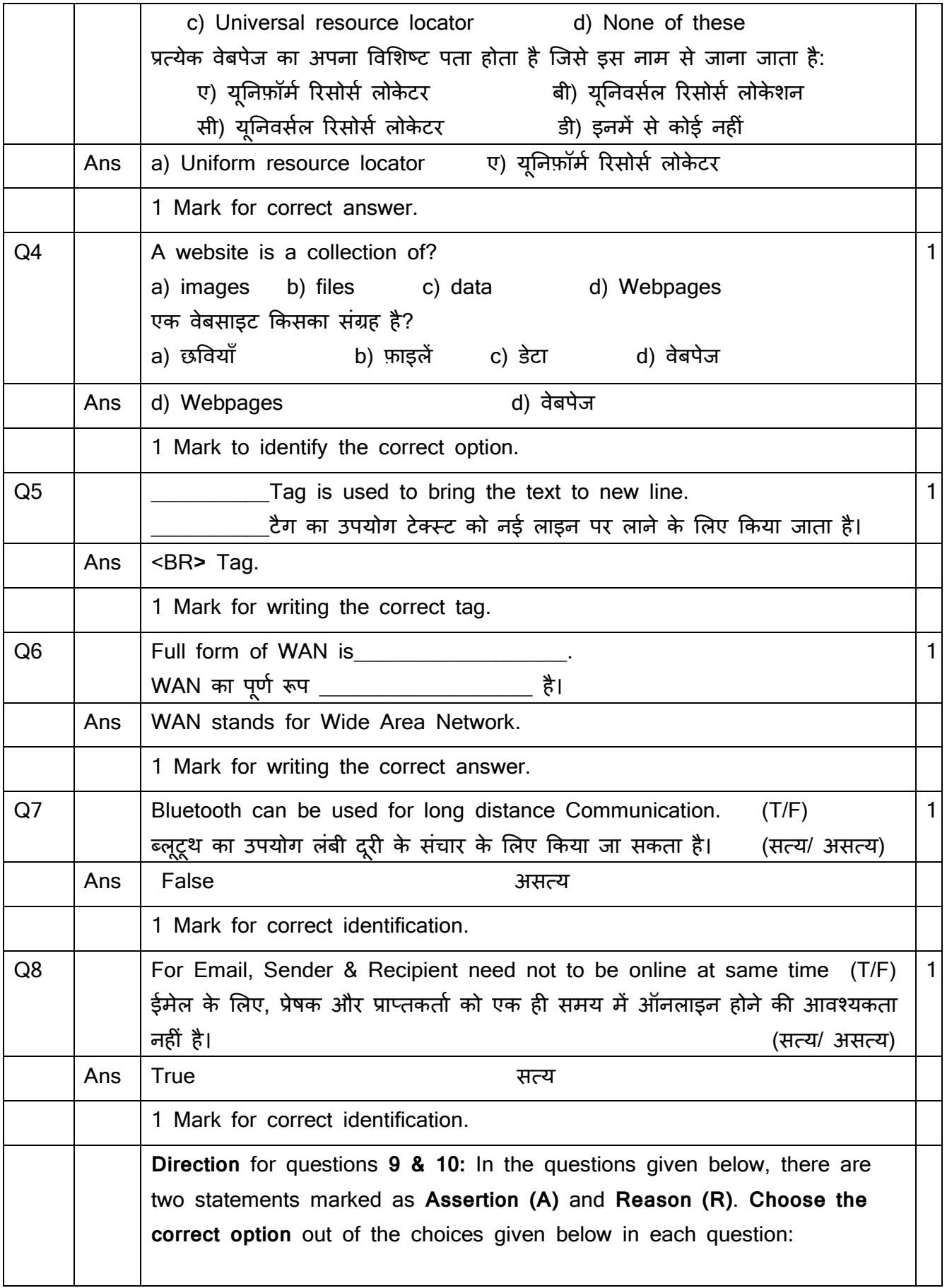

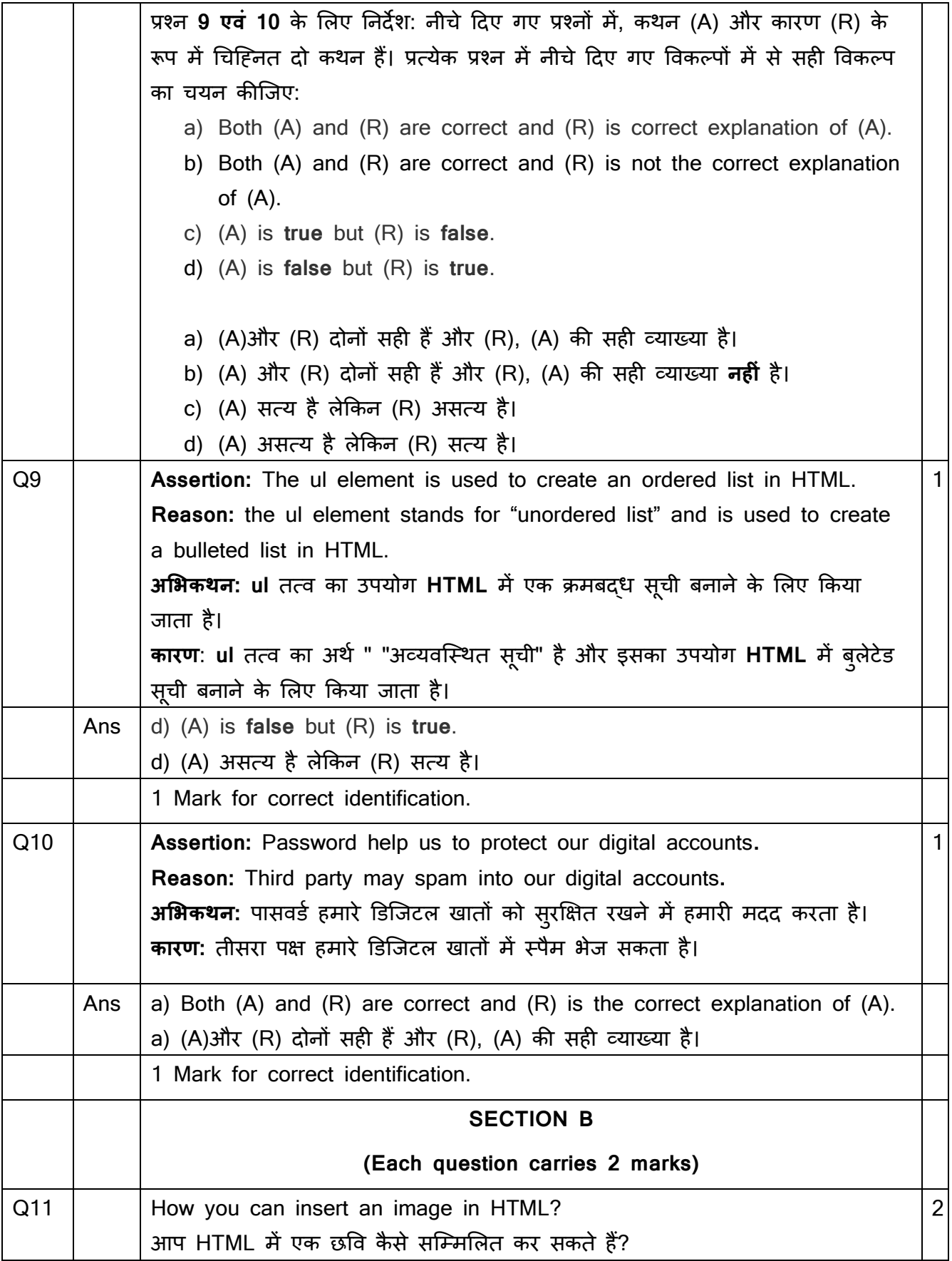

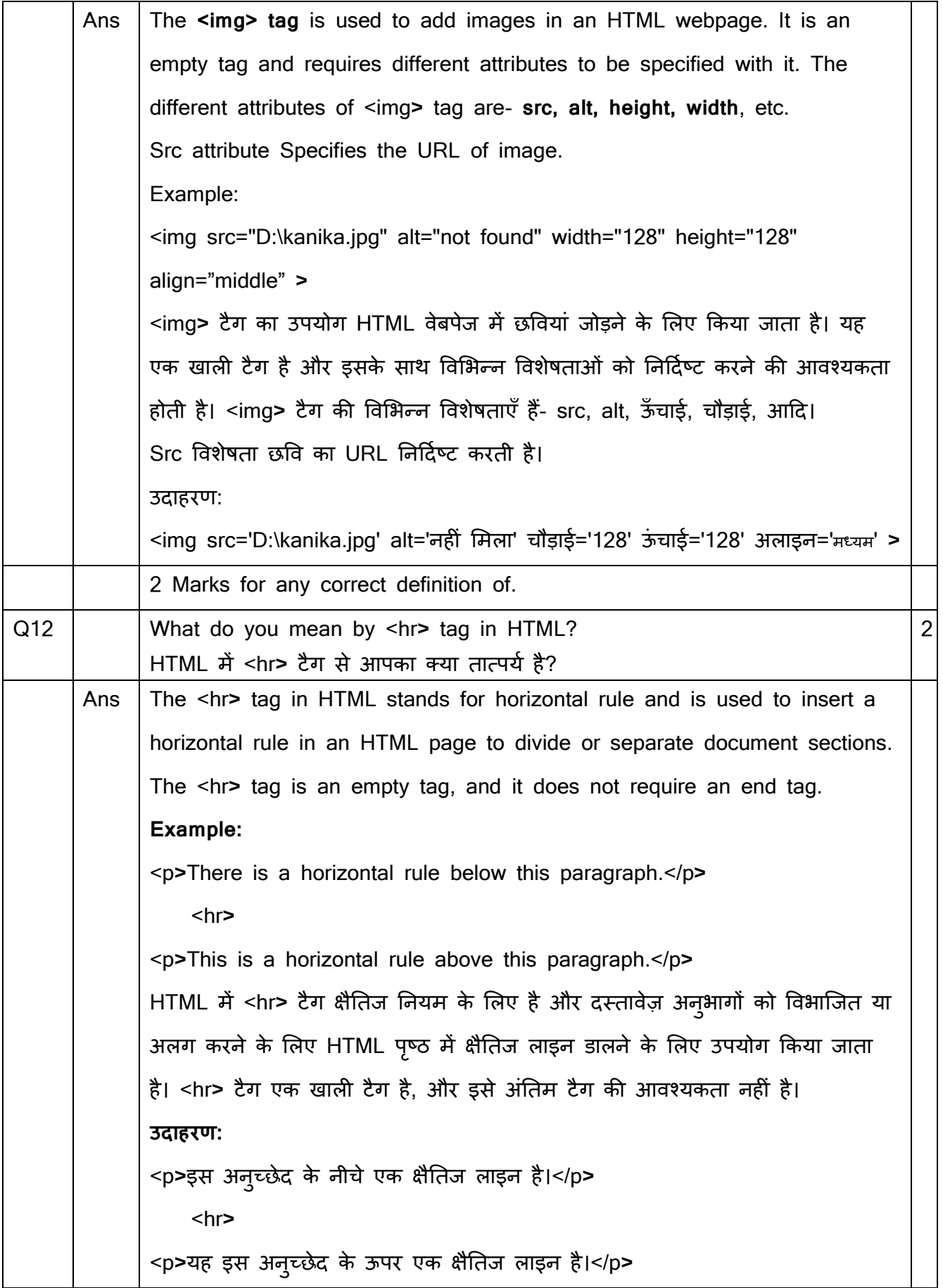

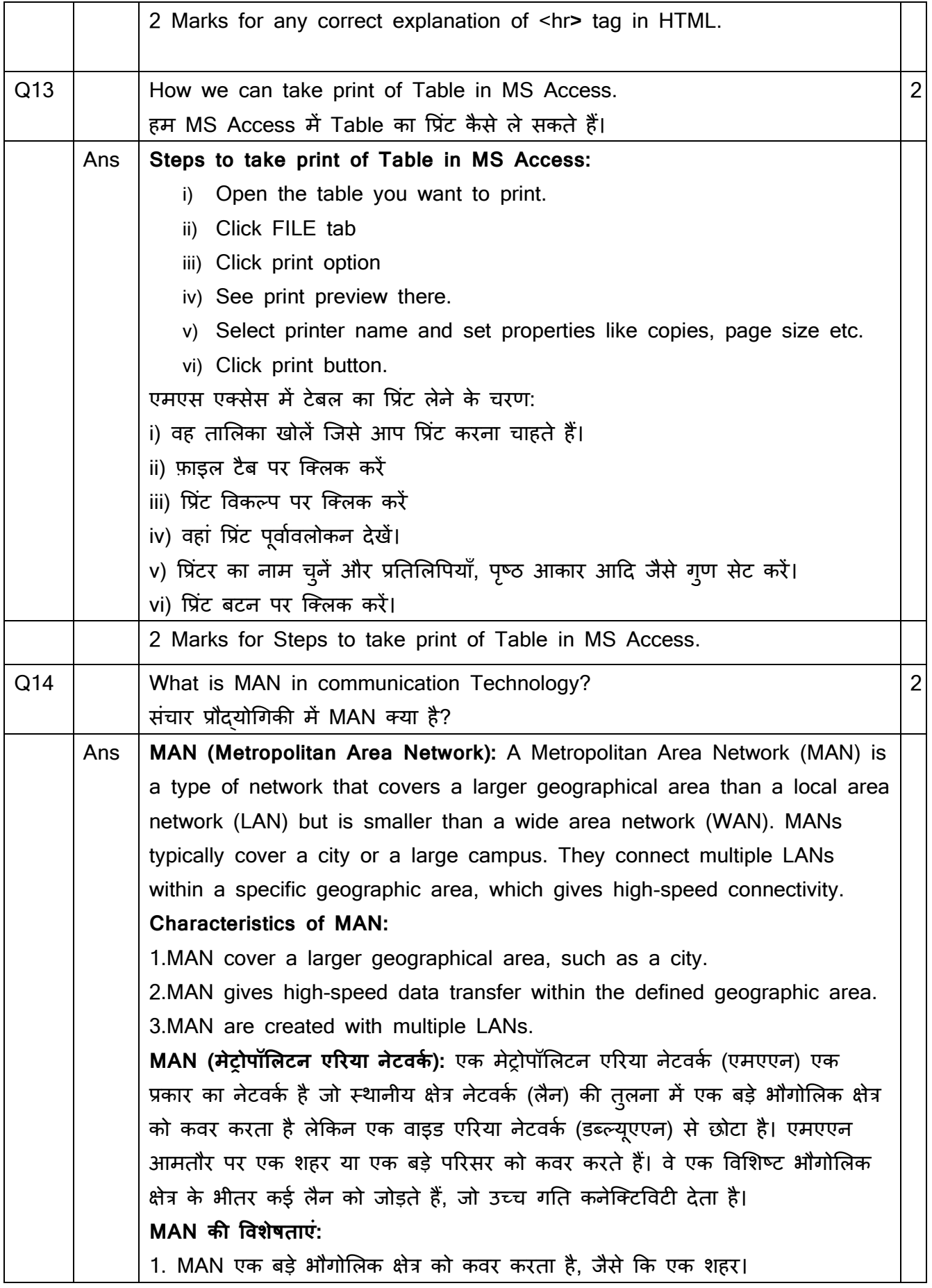

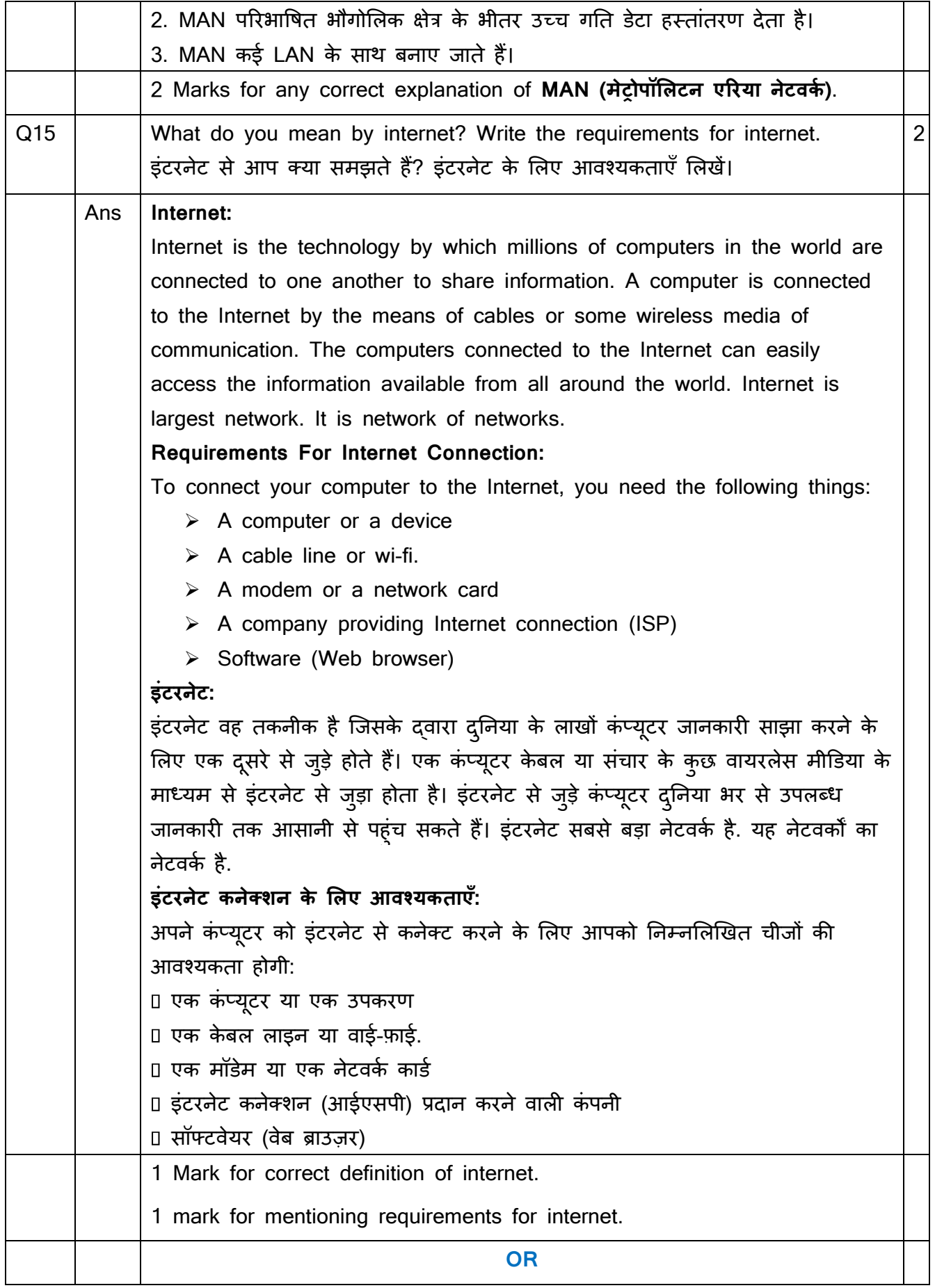

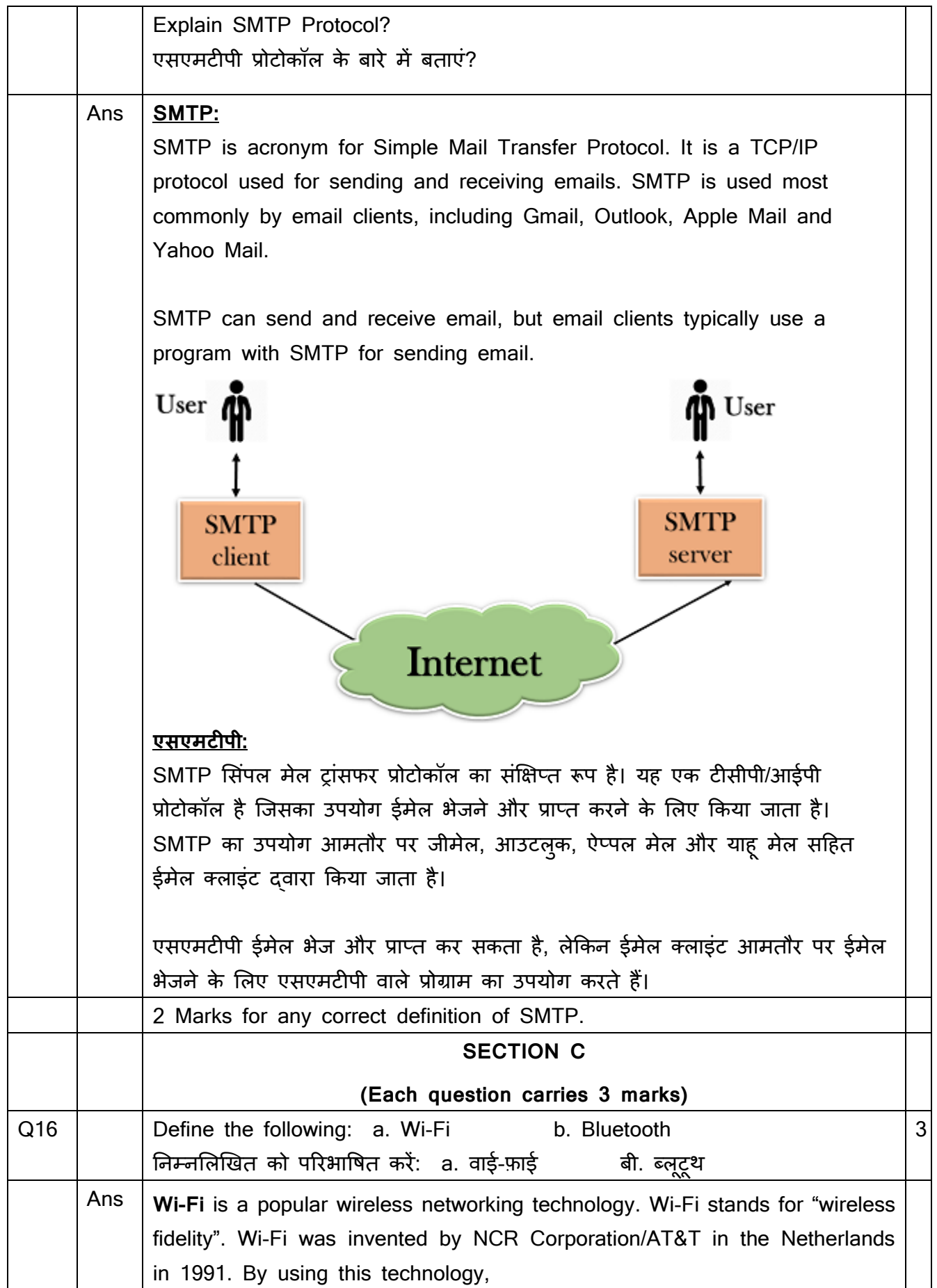

we can exchange information between two or more devices. Wi-Fi has been developed for mobile computing devices, such as laptops, but it is now extensively using for mobile applications and consumer electronics like televisions, DVD players, and digital cameras. It is commonly called a wireless LAN (local area network).

#### **Bluetooth:**

Bluetooth simply follows the principle of transmitting and receiving data using radio waves. It can be paired with the other device which has also Bluetooth but it should be within the estimated communication range to connect. When two devices start to share data, they form a network called piconet which can further accommodate more than five devices.

#### **Points to remember for Bluetooth:**

- Bluetooth Transmission capacity 720 kbps.
- Bluetooth is Wireless.
- Bluetooth is a Low-cost short-distance communications standard.
- Bluetooth is robust and flexible.

• Bluetooth is cable replacement technology that can be used to connect almost any device to any other device.

The basic architecture unit of Bluetooth is a piconet.

**वाई-फ़ाई** एक लोकप्रिय वायरलेस नेटवर्किंग तकनीक है। वायफाय का अर्थ है वायरलैस कफडेशलटी"। वाई-फाई का आववष्कार 1991 में नीर्दरलैंड में NCR Corporation/AT&T दवारा किया गया था। इस तकनीक का उपयोग करके हम दो या दो से अधिक उपकरणों के बीच सूचनाओं का आर्दान-प्रर्दान कर सकते हैं। वाई-फाई को लैपट़ॉप जैसे मोबाइल कंप्यूटिंग उपकरणों के लिए विकसित किया गया है, लेकिन अब इसका उपयोग बड़े पैमाने पर मोबाइल एप्लिकेशन और टेलीविजन, डीवीडी प्लेयर और डिजिटल कैमरे जैसे उपभोक्ता इलेक्ट्रॉनिक्स के लिए किया जा रहा है। इसे आमतौर पर वायरलेस LAN (लोकल एरिया नेटवर्क) कहा जाता है।

#### **ब्िूटूथ:**

ब्लूटूथ केवल रेडियो तरंगों का उपयोग करके डेटा संचारित करने और प्राप्त करने के सिदधांत का पालन करता है। इसे अन्य डिवाइस के साथ जोड़ा जा सकता है जिसमें ब्लूट्थ भी हैलेककन इसेकनेक्ट करनेके शलए अनुमाननत संचार सीमा के भीतर होना चादहए। जब दो डिवाइस डेटा साझा करना शुरू करते हैं, तो वे पिकोनेट नामक एक नेटवर्क बनाते हैं जो पांच से अधिक डिवाइस को समायोजित कर सकता है।

ब्लूटूथ के लिए याद रखने योग्य बातें:

• ब्लूटूथ ट्रांसशमशन क्षमता 720 के बीपीएस।

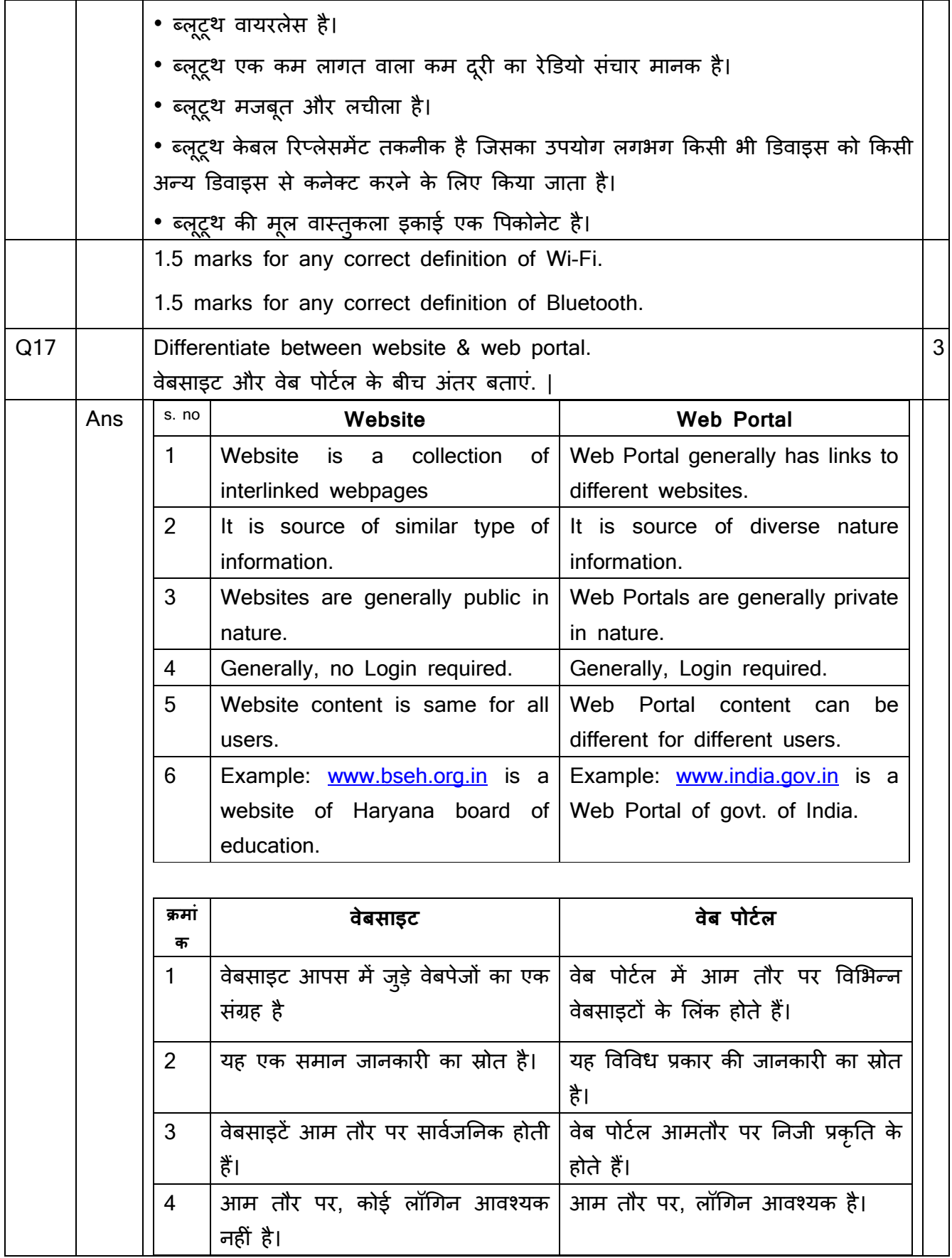

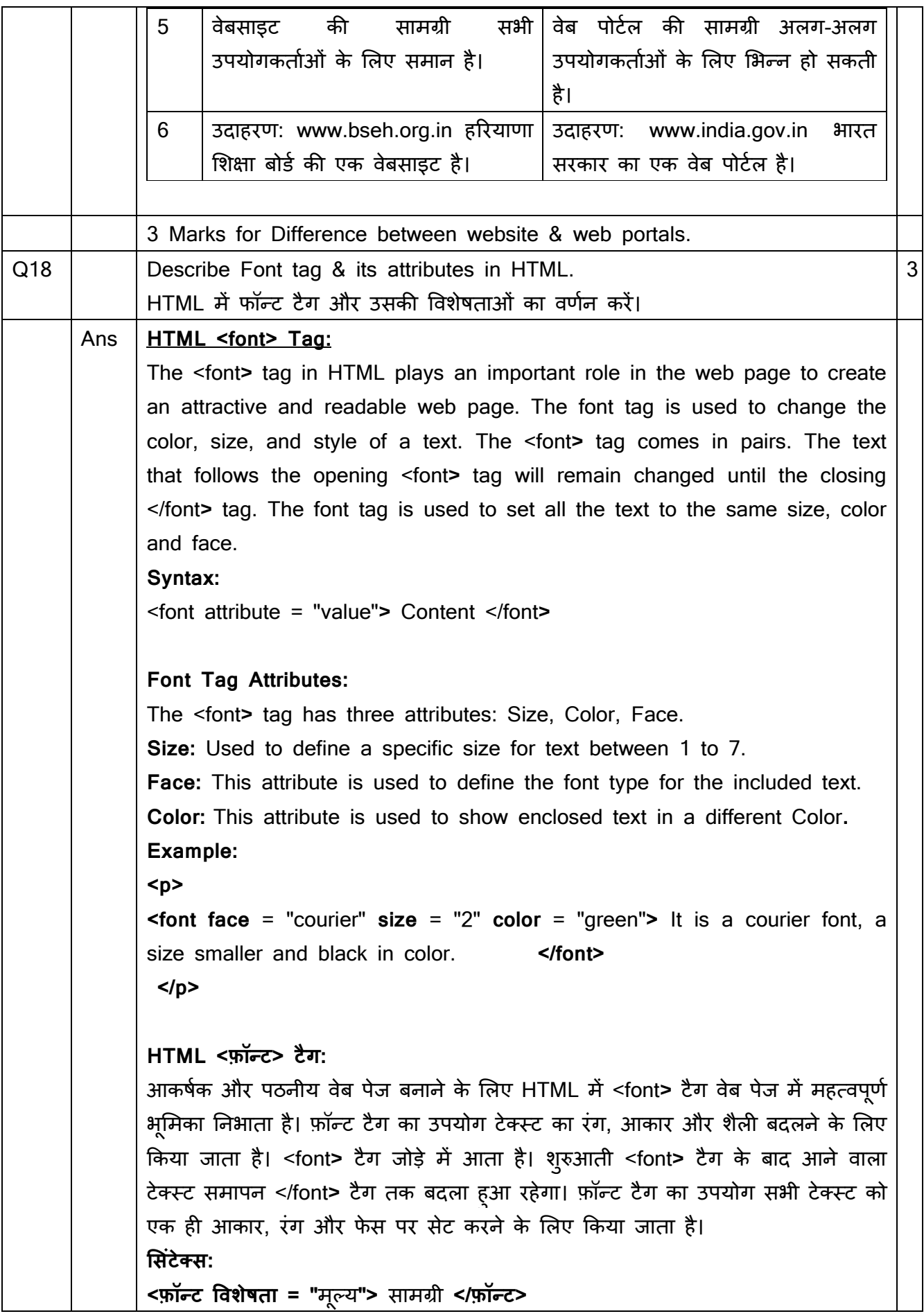

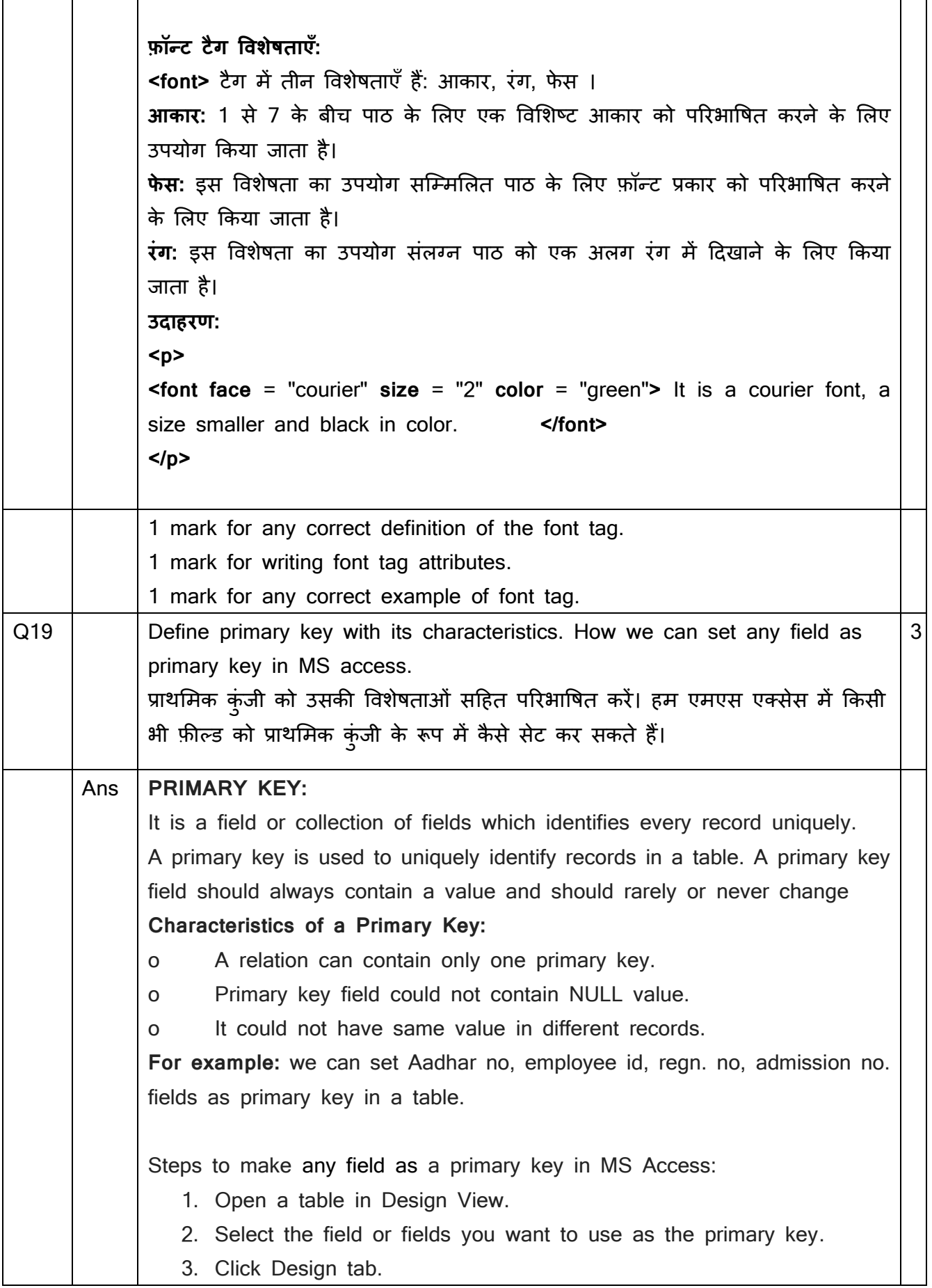

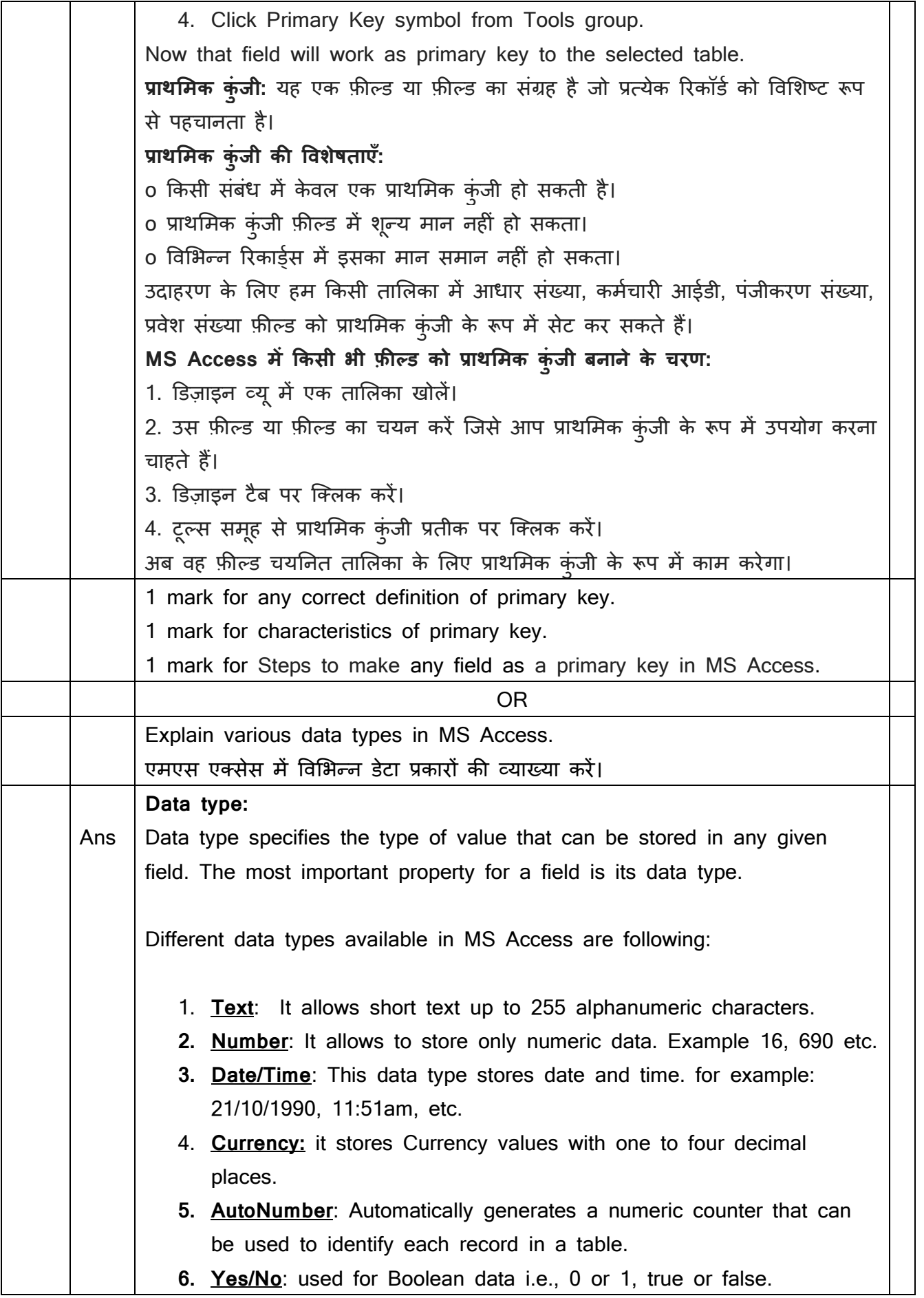

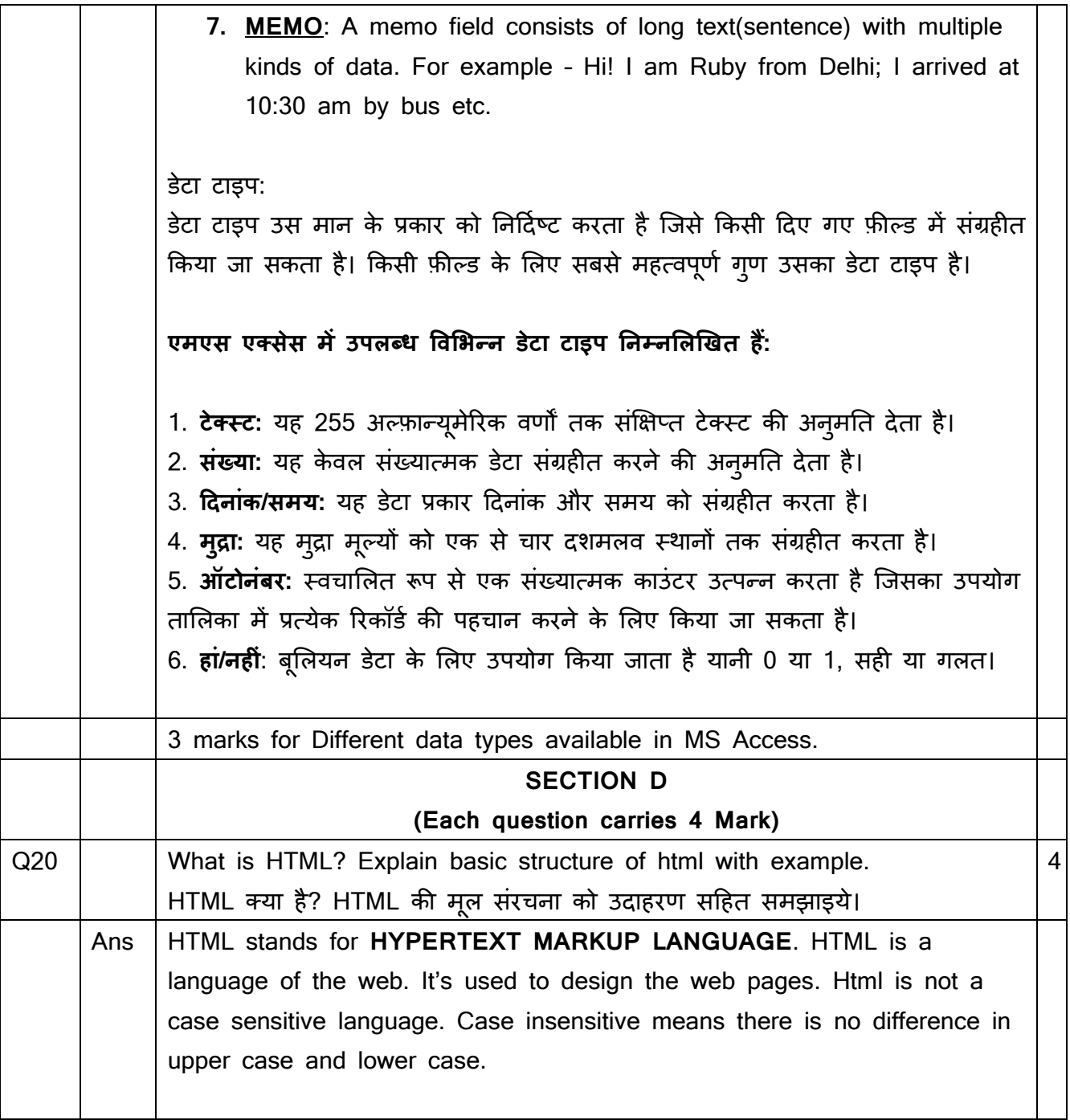

```
<!DOCTYPE html>
\hbox{\tt <html>}
```

```
<head><title>Page Title</title>
\langle/head>
```

```
<body>
    <h2>Heading Content</h2>
    <p>Paragraph Content</p>
</body>
```
</html>

**<HTML> Tag:** This tag is used to tell the browser that it is a kind of html document. Opening tag <html> is written on the top and closing tag </html> written in last of the document.

#### **Syntax:**

<html>………………...</html>

**<HEAD> Tag:** The <head> element is a container for metadata (data about data) and is placed between the  $\lt$ html> tag and the  $\lt$ body> tag. **Syntax:**

<head>………………...</head>

**<TITLE> Tag:** The HTML <title> element is used to define the title of the document. The <title> element must be placed between <head> element, and one document can only have one title element.

#### **Syntax:**

<head> <title> title name </title> </head>

**<BODY> Tag:** HTML <body> tag defines the main content of an HTML document which displays on the browser. It can contain text content, paragraphs, headings, images, tables, links, videos, etc.

#### **Syntax**

<body> Place your Content here........</body>

<u><HTML> टैग:</u> इस टैग का उपयोग ब्राउज़र को यह बताने के लिए किया जाता है कि ्ह एक प्रकार का HTML र्दस्तावेज़ है। ओपननंग टैग <html> सबसे ऊपर शलखा होता है और क्लोजिंग टैग </html> डॉक्युमेंट के आखिरी में लिखा होता है। <html> टैग अन्य सभी HTML तत्वों के लिए कंटेनर है

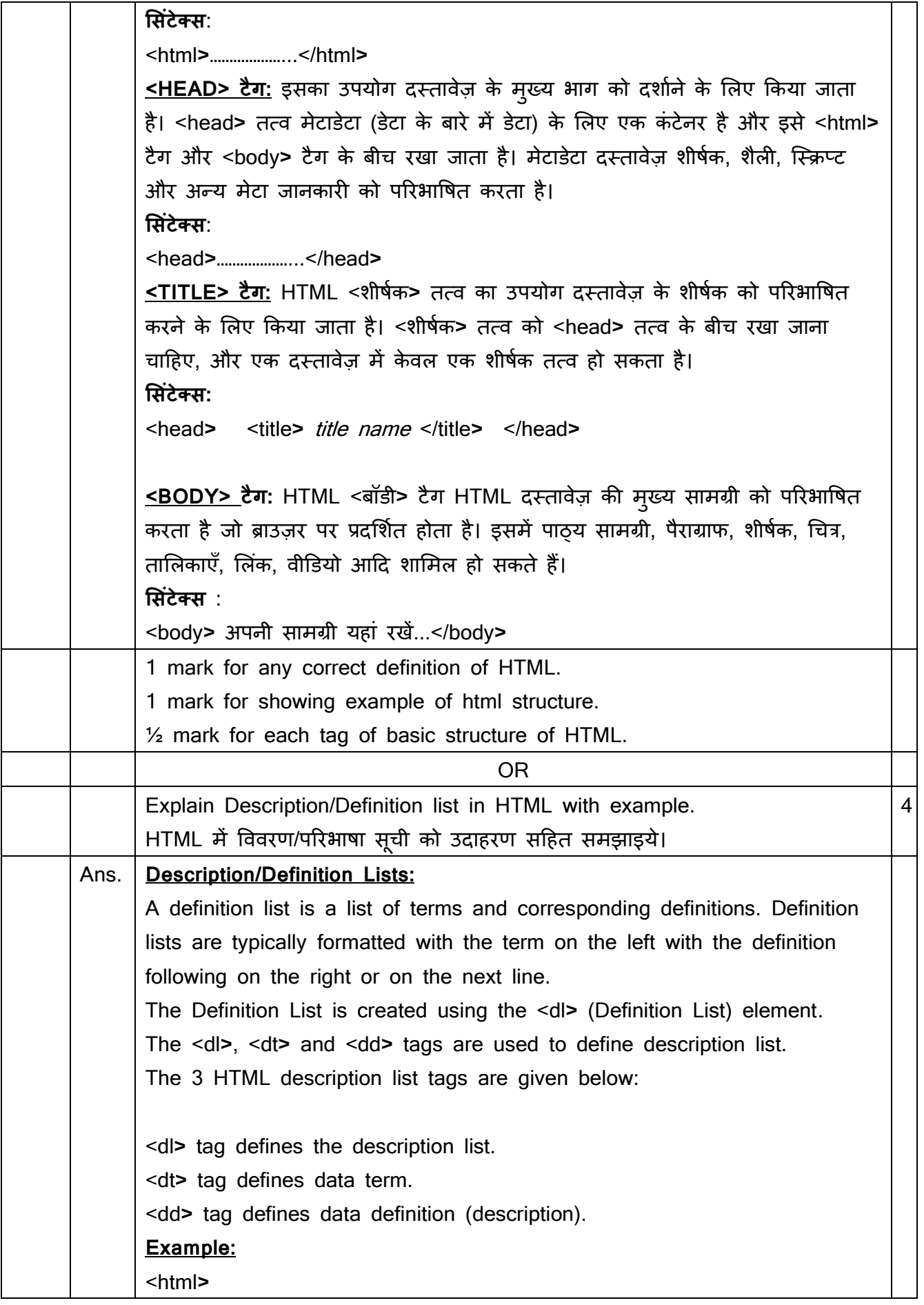

<body>

<h1>The dl, dd, and dt elements</h1>

<p>These three elements are used to create a description list:</p> <dl>

- <dt>Coffee</dt>
- <dd>Black hot drink</dd>
- <dt>Milk</dt>

<dd>White cold drink</dd>

 $<$ /dl>

</body>

</html>

#### **Output:**

#### **The dl, dd, and dt elements**

These three elements are used to create a description list:

Coffee

Black hot drink

Milk

White cold drink

#### <u>परिभाषा सूचियाँ:</u>

परिभाषा सूची शब्दों और संबंधित परिभाषाओं की एक सूची है। परिभाषा सूचियाँ आमतौर पर बाईं ओर शब्द के साथ दाईं ओर या अगली पंक्ति में परिभाषा के साथ स्वरूपित की जाती हैं।

पररभाषा सूची <dl> (पररभाषा सूची) तत्व का उप्ोग करके बनाई गई है। विवरण सूची को परिभाषित करने के लिए <dl>, <dt> और <dd> टैग का उपयोग किया जाता है।

3 HTML विवरण सूची टैग नीचे दिए गए हैं:

<dl> टैग वववरण सूची को पररभावषत करता है।

<dt> टैग डेटा शब्र्द को पररभावषत करता है।

<dd> टैग डेटा पररभाषा (वववरण) को पररभावषत करता है।

**उदाहरण:**

<html>

<body>

<h1>डीएल, डीडी और डीटी तत्व</h1>

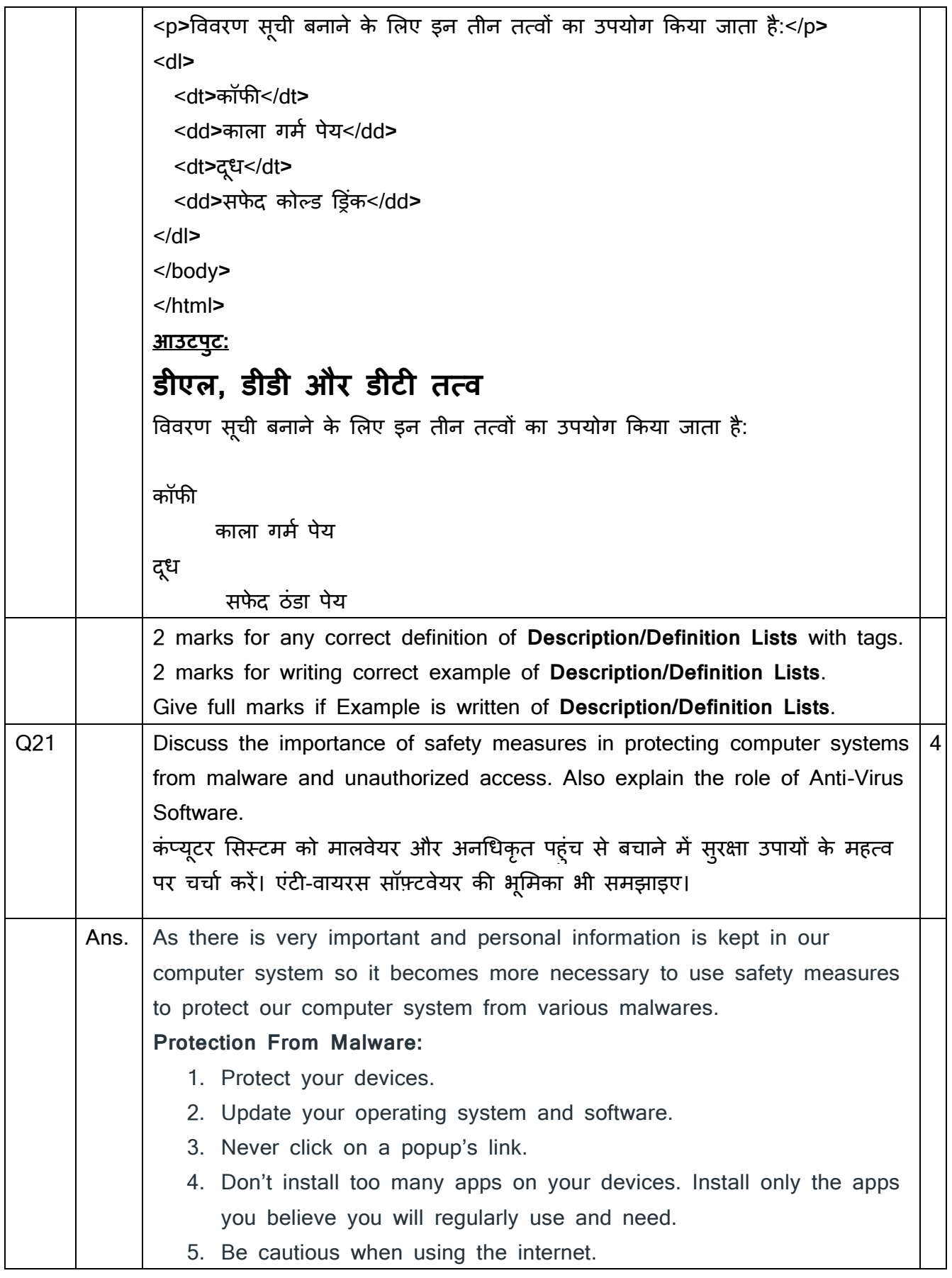

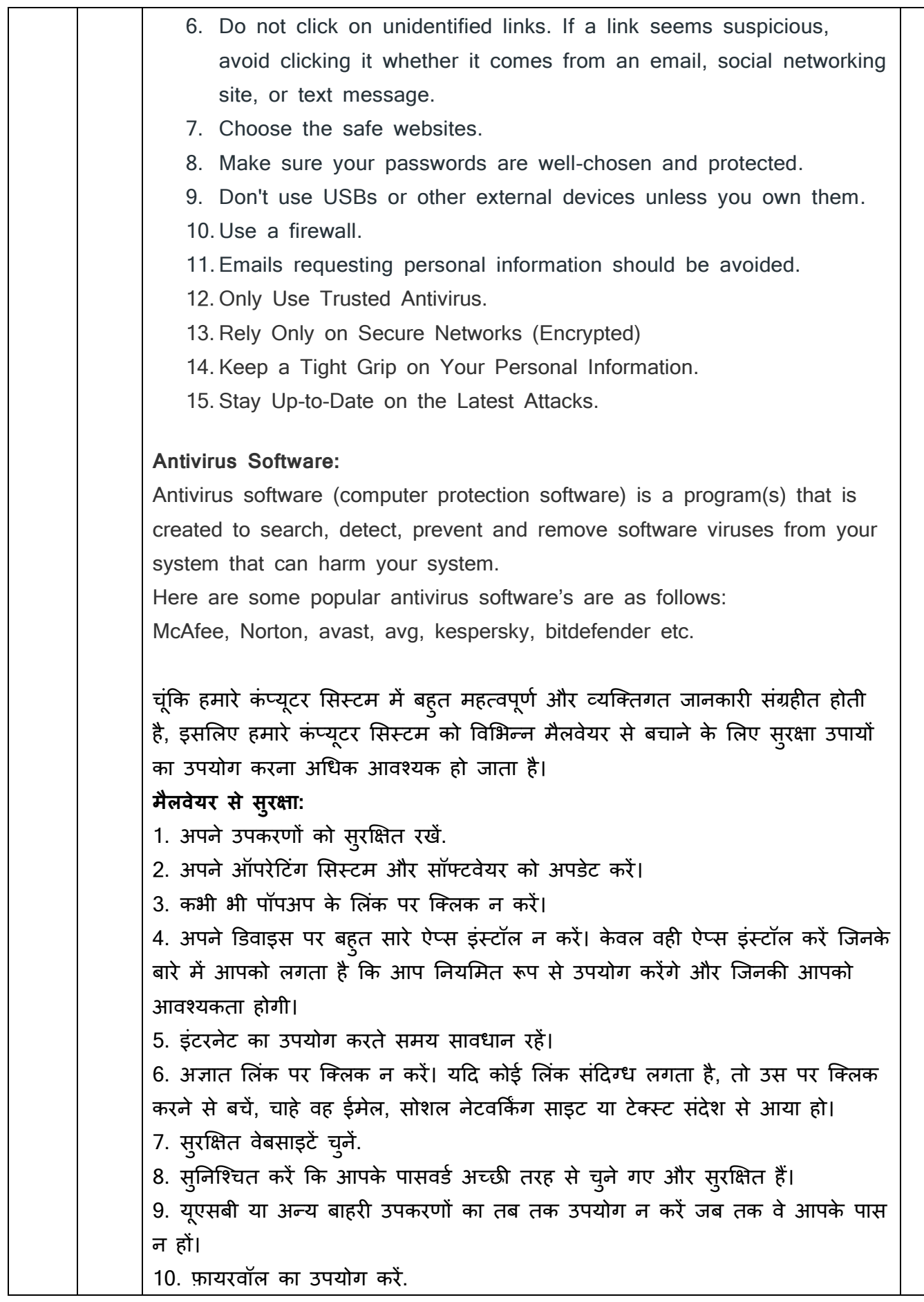

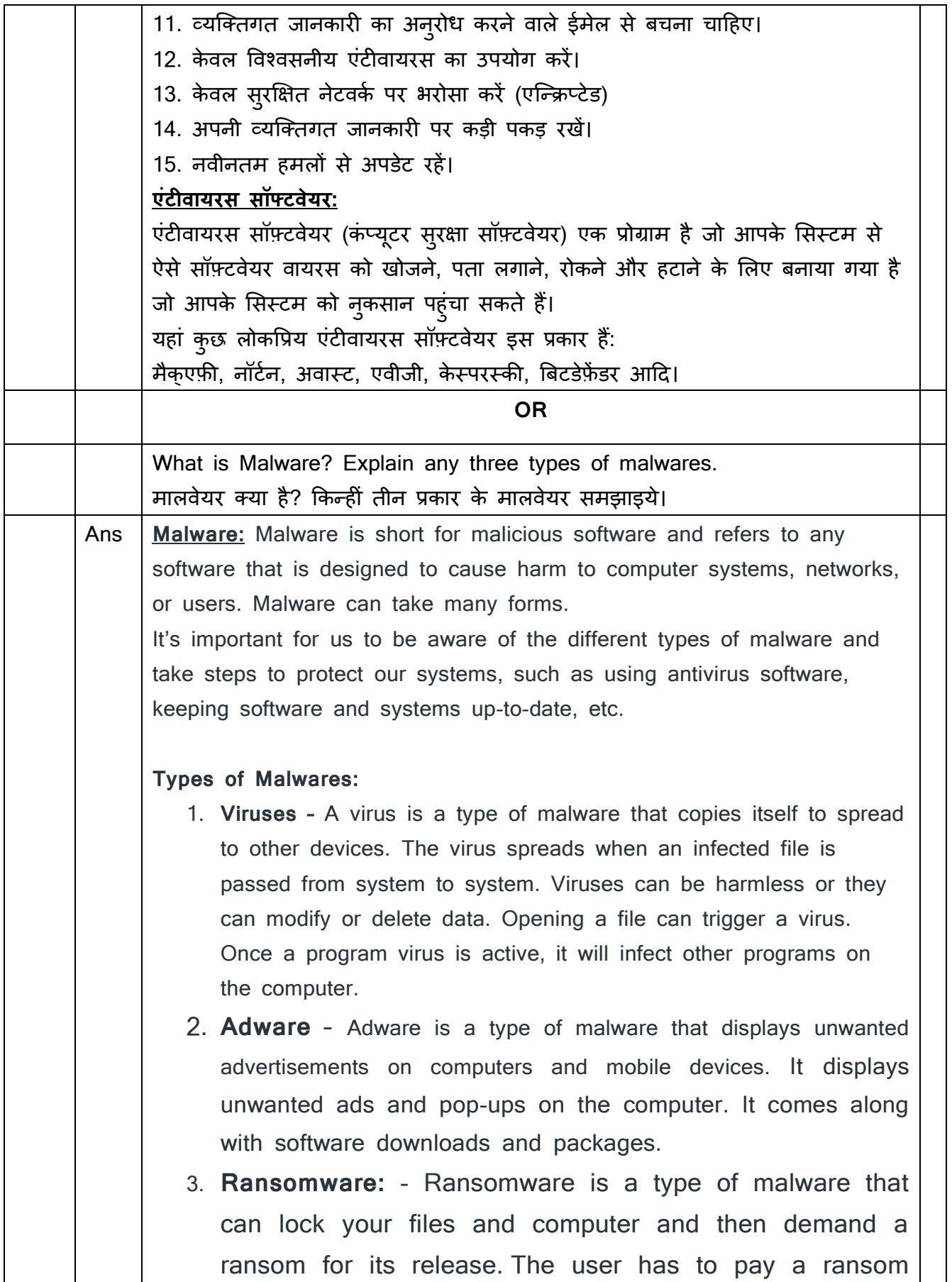

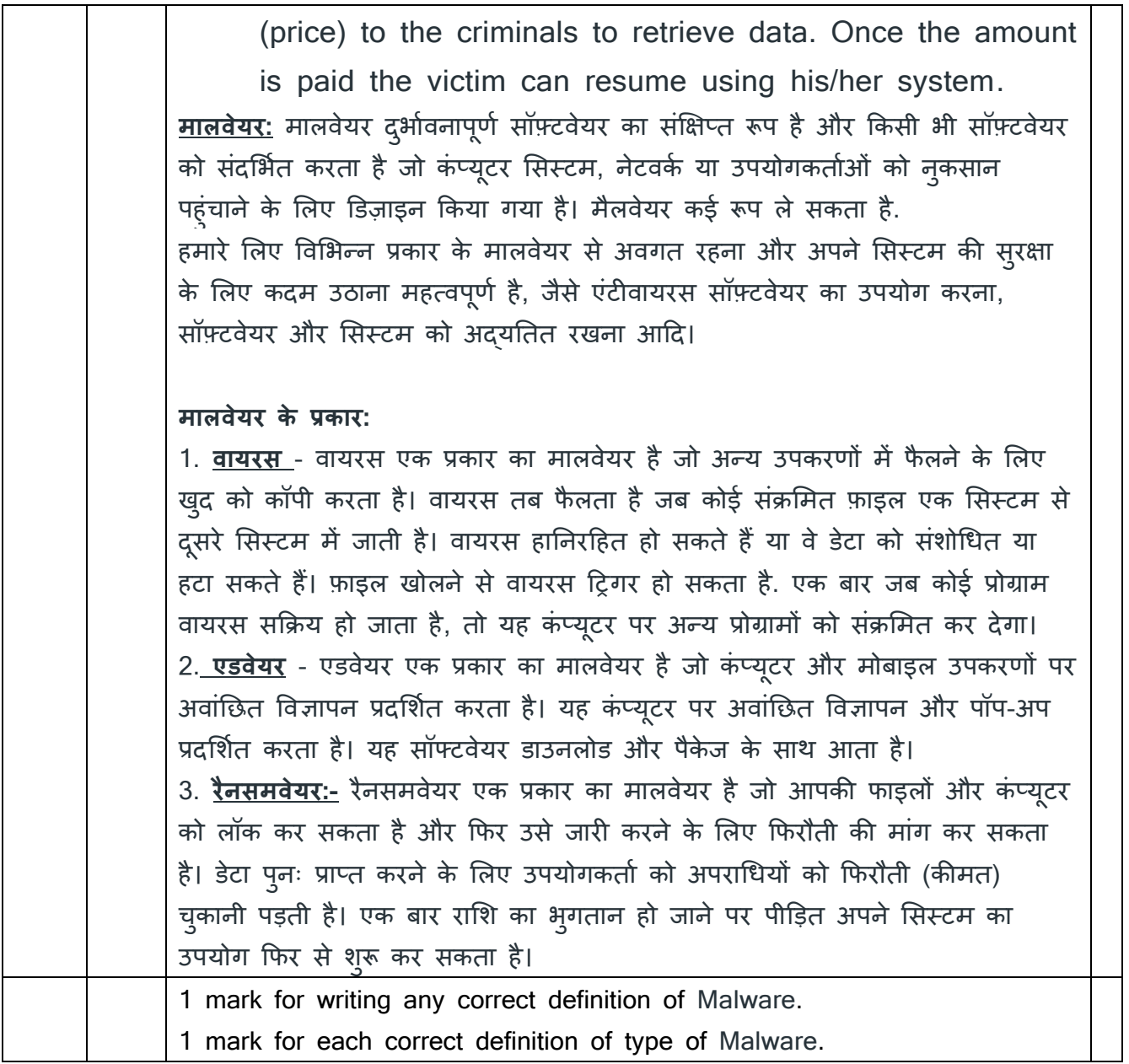